### Funções

SSC300- Linguagens de Programação e Aplicações Profa Vânia de Oliveira Neves

ICMC/USP – São Carlos

Slides baseados no material gentilmente cedido pelaProfa Simone Senger Souza

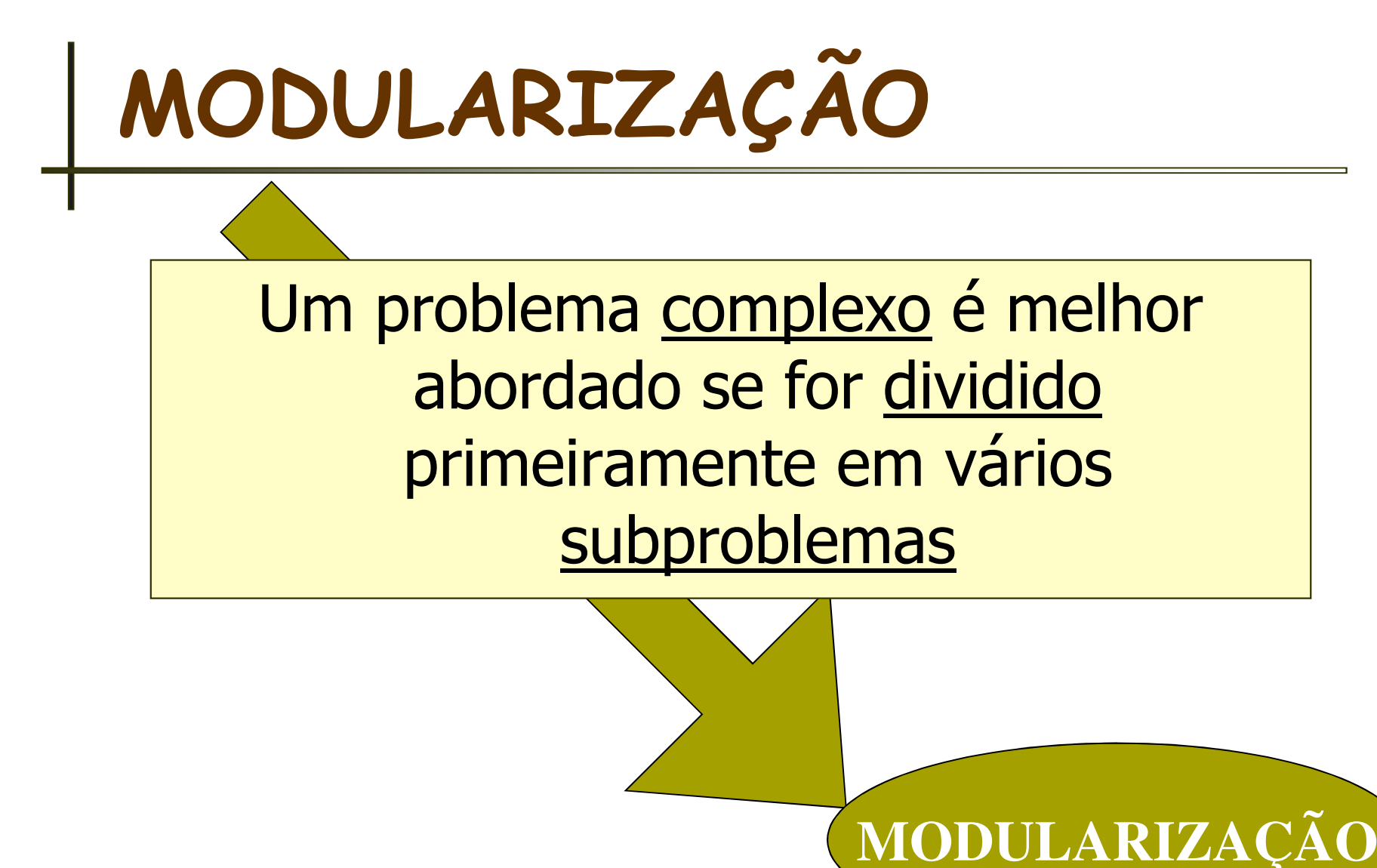

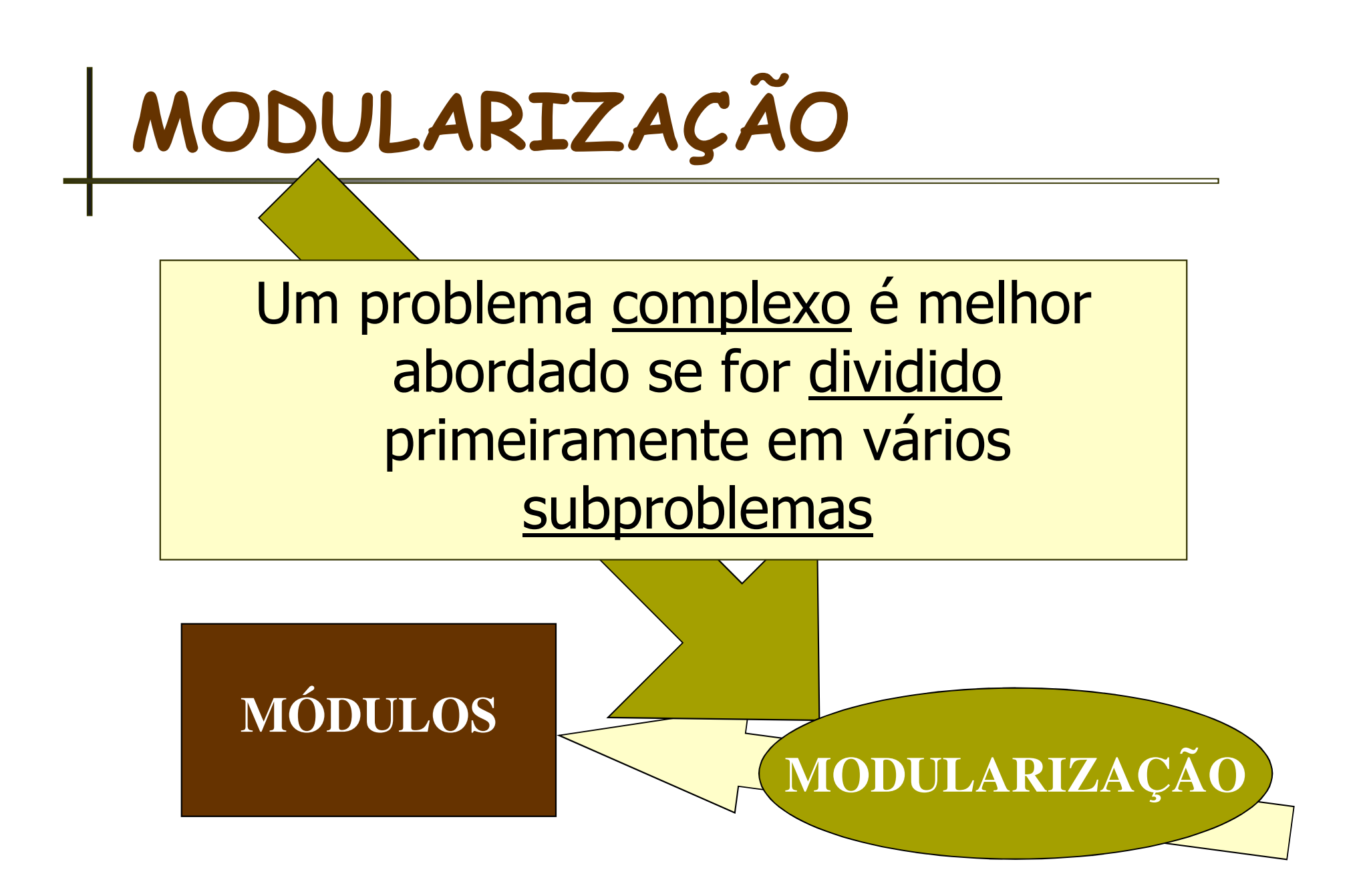

MODULARIZAÇÃO

#### A implementação desses Módulos é feita através de FUNÇÕES

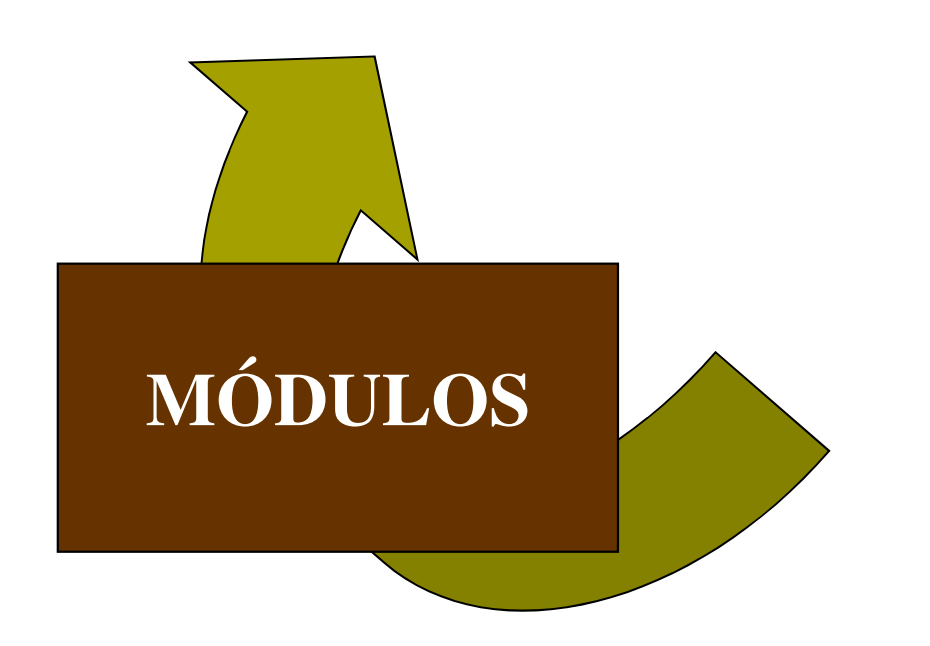

### Características das Funções

- $\mathcal{L}(\mathcal{L})$  Devem realizar uma única funcionalidade no programa.
	- P. possuem "código independente" e devem ser definidos separadamente no programa
		- П Na linguagem C a definição das funções deve ocorrer antes da função que irá utiliza-lo
- **Service Service**  São declarados no início do programa
	- P. Prototipação de funções

#### Estrutura de uma função

```
tipo da função nome da função(tipo var1, ..., tipo varn)
```

```
declaração de variáveis locaiscorpo da funçãoreturn(variável de retorno);
```
**{**

**}**

#### Prototipação da função

```
Declaração da função:tipo da função nome da função(tipo1, ..., tipon);
```
### Estrutura de uma função

- **Service Service Retorna um <u>único</u> valor**
- **Service Service** Na <u>definição</u> da função devem ser<br>declarados: declarados:
	- J. o tipo de todos os parâmetros
	- F. o tipo do valor que a função retorna
	- J. **todas as variáveis** utilizadas internamente no subprograma (variáveis locais)
- $\mathcal{L}(\mathcal{L})$ **- Para utilizar a função no programa principal** basta colocar seu nome (identificador) e os parâmetros reais.

### DEFINIÇÃO DE FUNÇÃO **Exemplo**

 $\mathcal{L}(\mathcal{L})$ ■ Dados dois números N e K, calcular a Combinação

$$
C_{N,K} = \frac{N!}{K!(N-K)!}
$$

 $\mathcal{L}(\mathcal{L})$ Com a definição de uma função **fat (X)** que<br>Calcula o fatorial de um dado X, o cálculo da calcula o fatorial de um dado X, o cálculo da Combinação fica:

 ${\sf CNK} \leftarrow$  $\leftarrow$  fat (N) / (fat (K)  $*$  fat (N-K))

### Escopo de variáveis

- $\mathcal{L}(\mathcal{L})$  Significa a visibilidade de uma variável perante os diversos subprogramas integrantes do programa (ou algoritmo)
	- J. **Nariável global:** declarada no início do algoritmo ou programa (fora dos subprogramas e programa principal) e é visível por todos.
	- P. **Nariável local:** declarada dentro de um subprograma e somente visível dentro do mesmo.

```
void troca(int a, int b) 11
{int aux;aux = a;a = b;b = aux;}void main(){int a, b;a = 10; b = 20;troca(a,b);printf("a = %d e b = %d", a,b);}
```
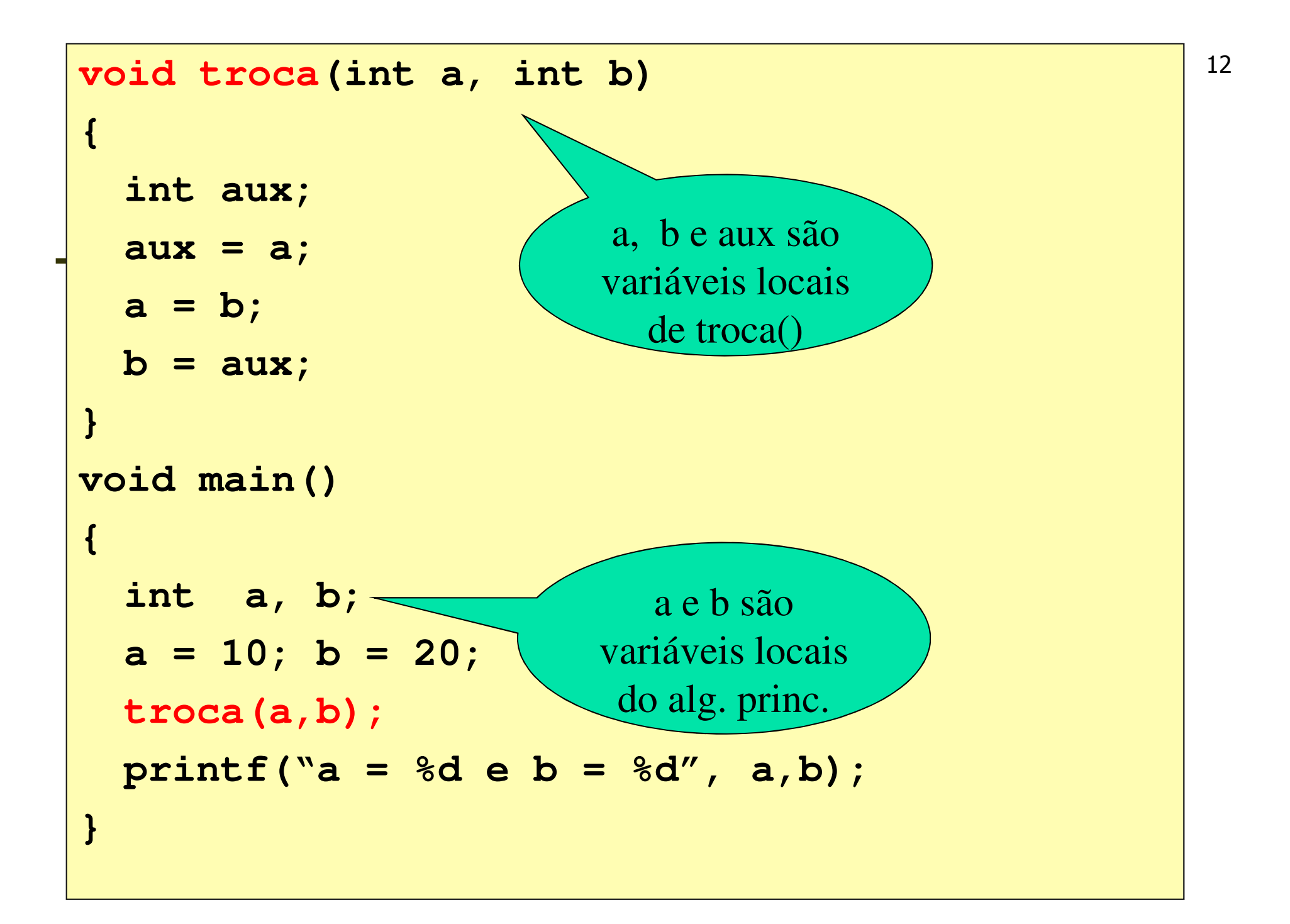

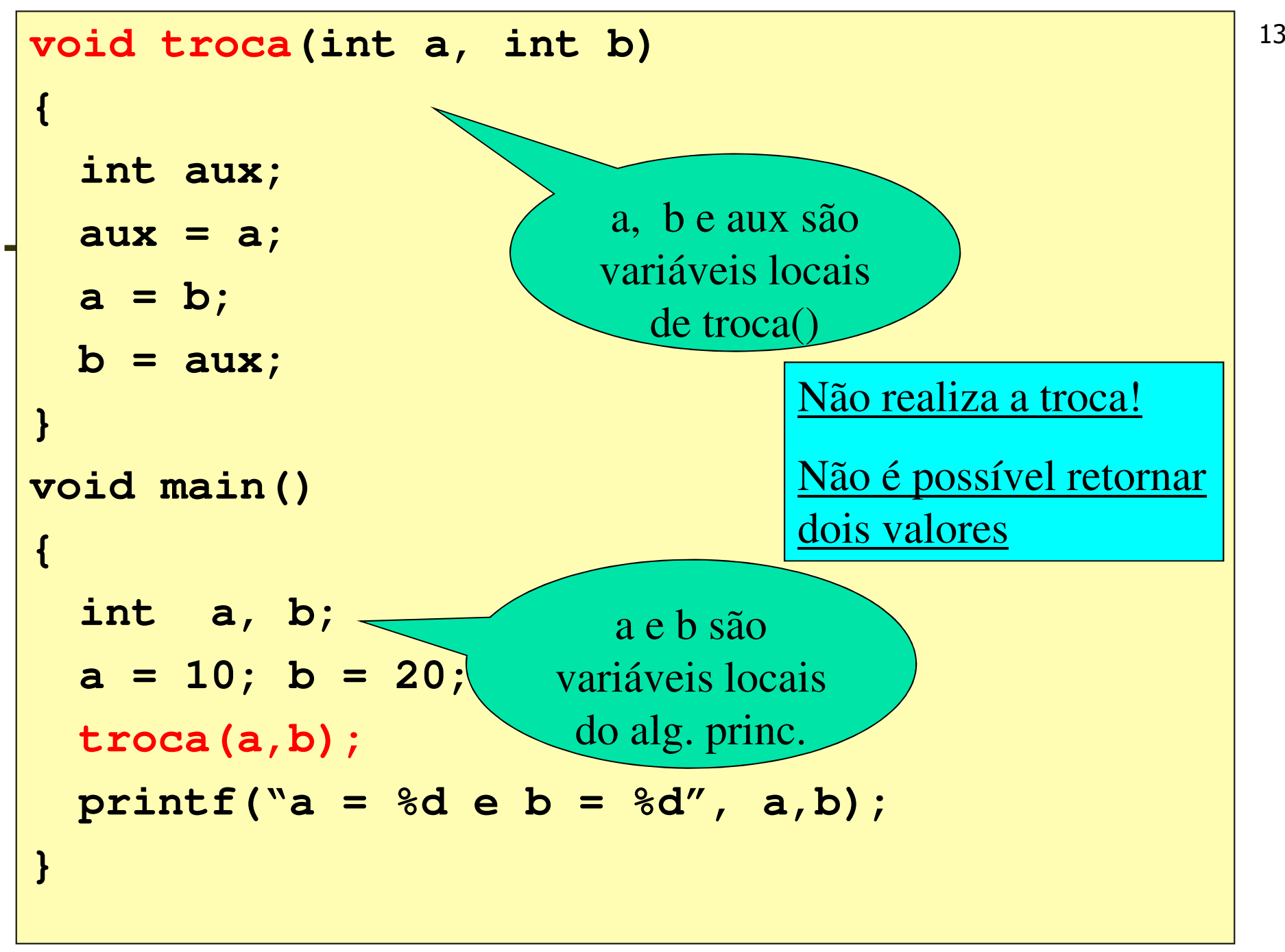

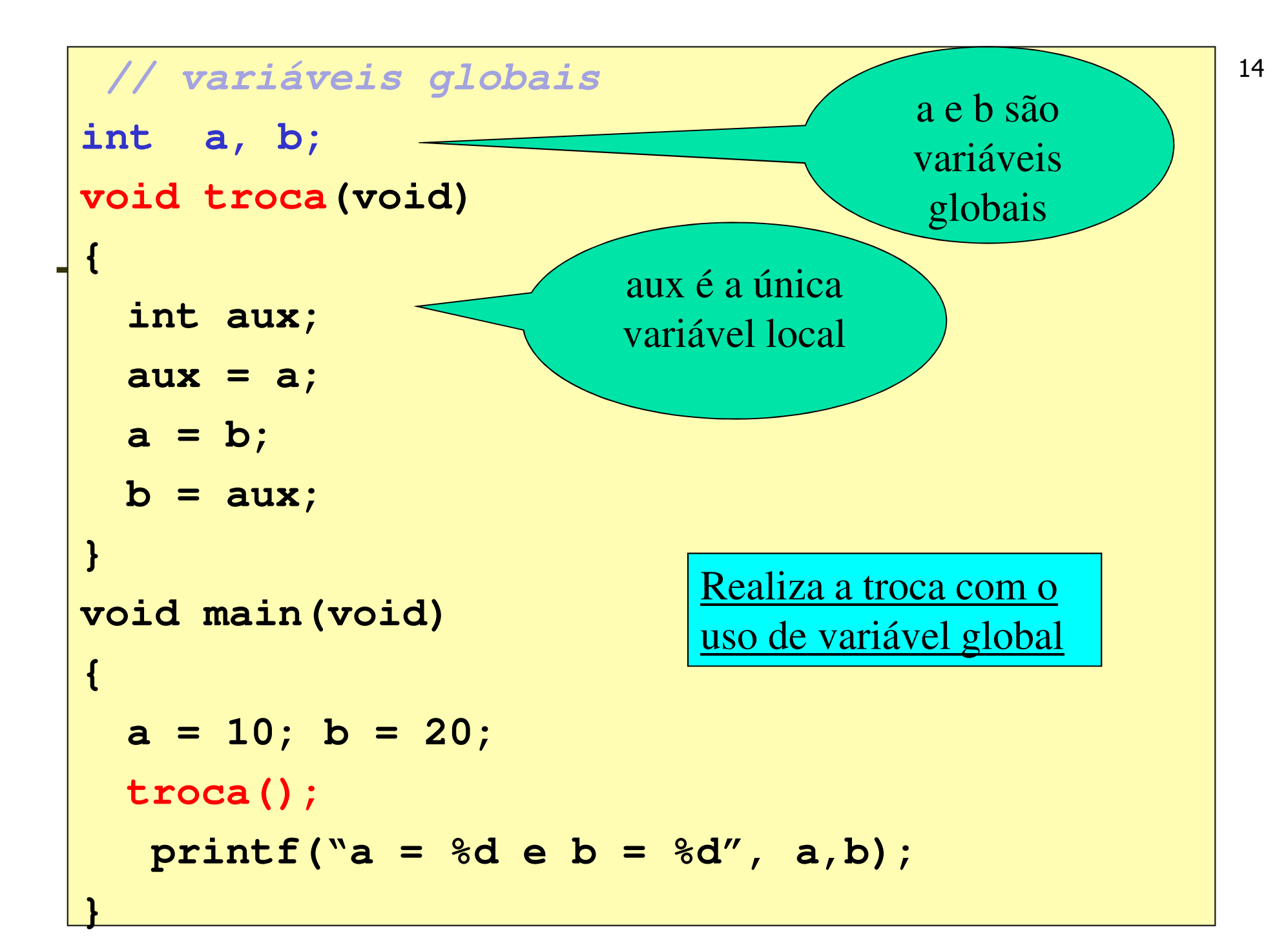

```
// variáveis globais\sim 5
int a, b;
void troca(void)
{۳
  int aux;
                     Não é a melhor solução para aux = a;
                     o problema!!a = b;b = aux;}void main(void)
{a = 10; b = 20;troca();printf("a = %d e b = %d", a,b);}
```
### Escopo de variáveis

- $\mathcal{L}(\mathcal{L})$  A variável global existe durante toda a execução do programa
	- P. Interessante quando a mesma é utilizada por várias funções
	- P. Muitas variáveis globais podem prejudicar a execução do programa (overflow)
	- P. Os parâmetros enviados para as funções ajudam no entendimento da finalidade da função
		- H O uso de variável global deve ser analisado.

### Como Transformar um Programa em Subprogramas

# Programa para verificar se <sup>18</sup> um número é primo

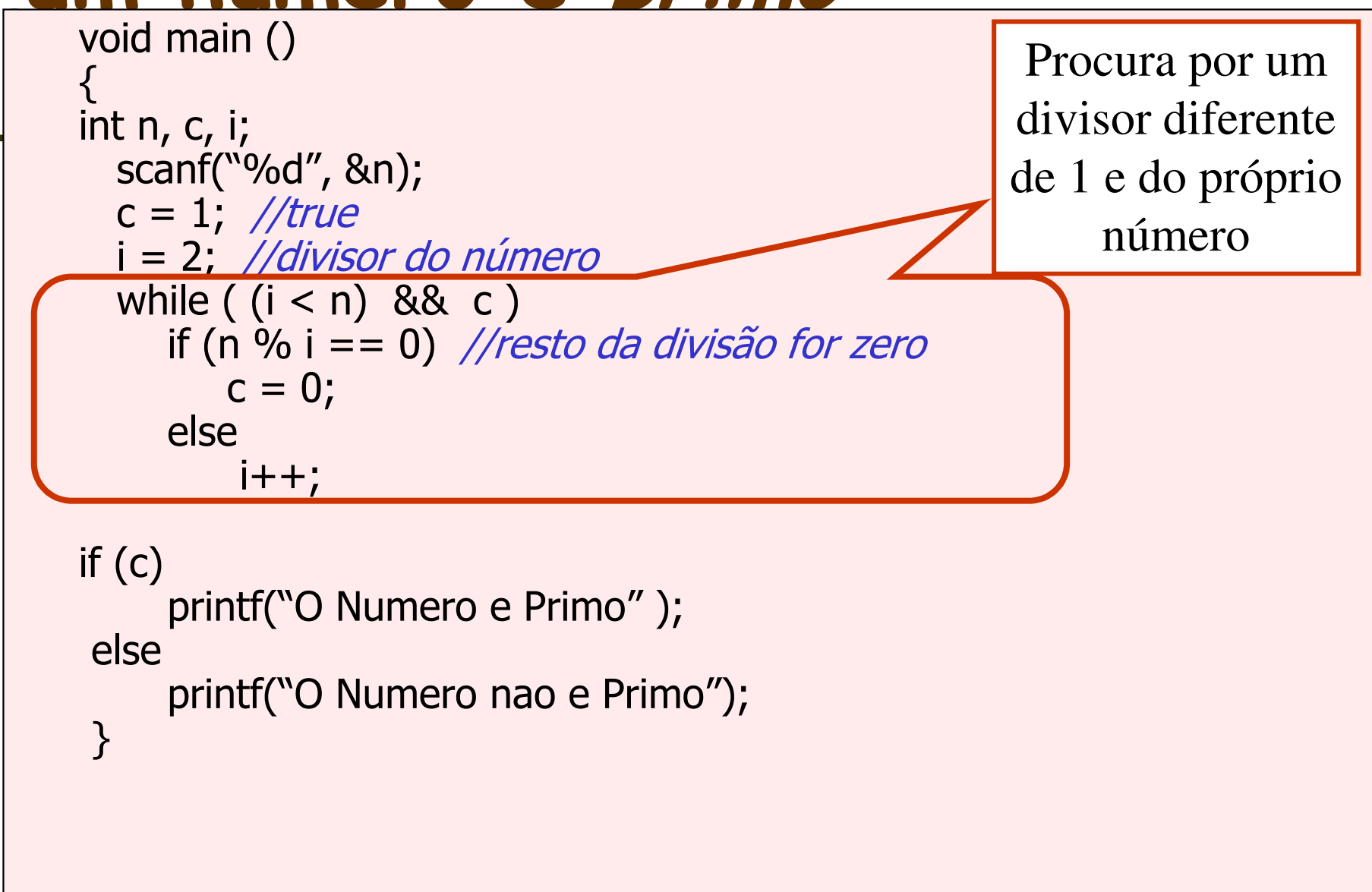

# Programa para verificar se 19<br>um número é *primo*

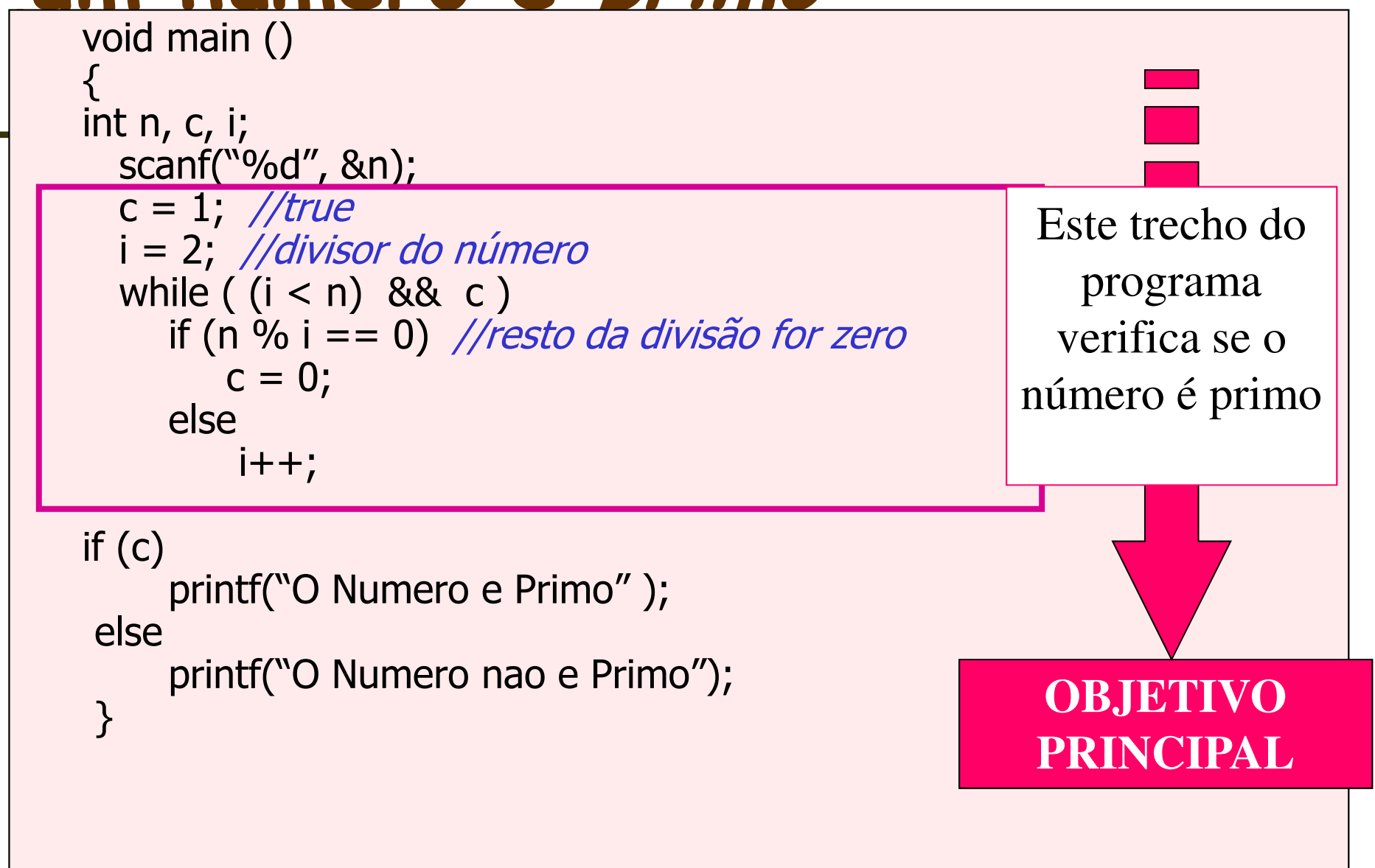

# Programa para verificar se <sup>20</sup> um número é primo

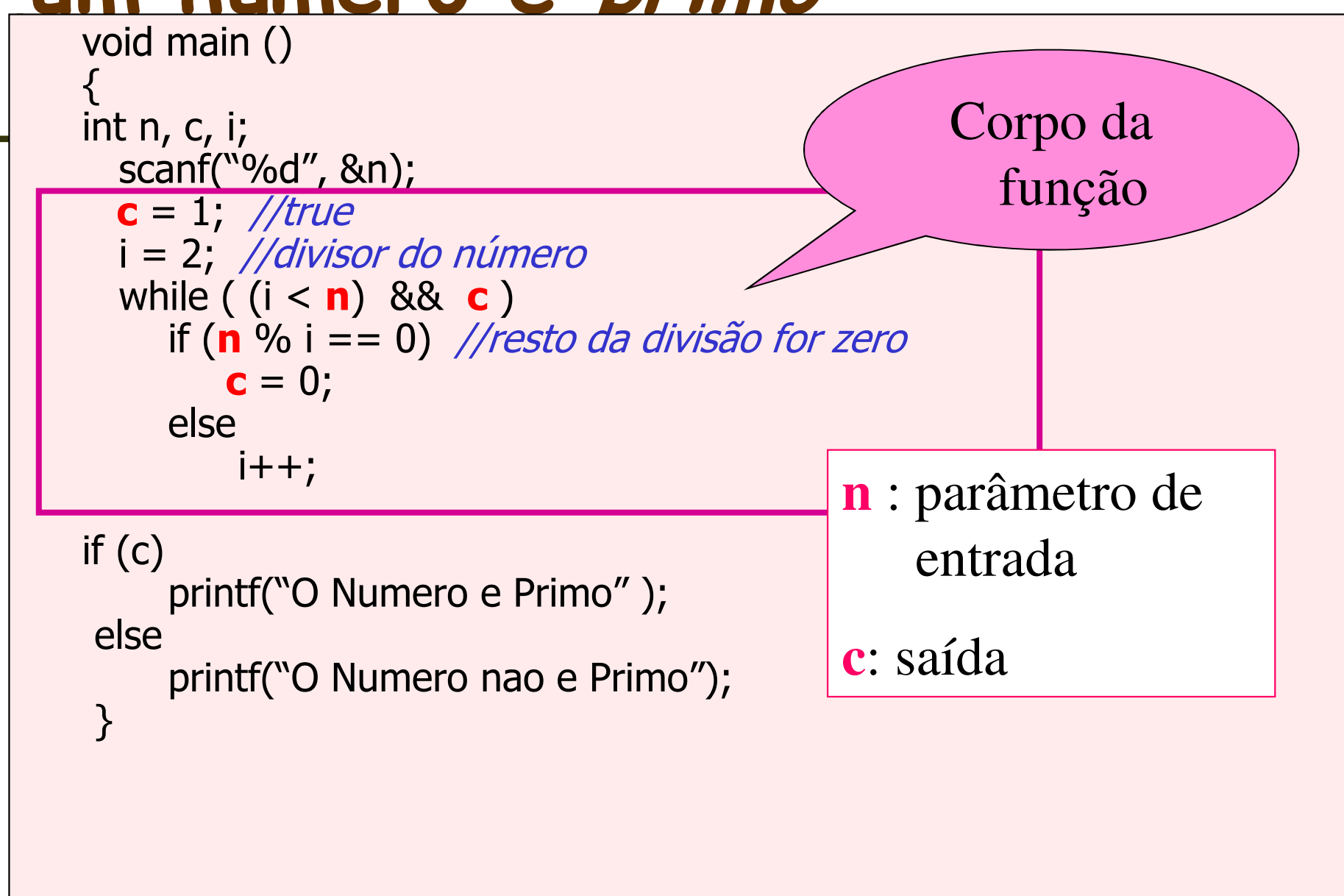

# Programa para verificar se <sup>21</sup> um número é primo

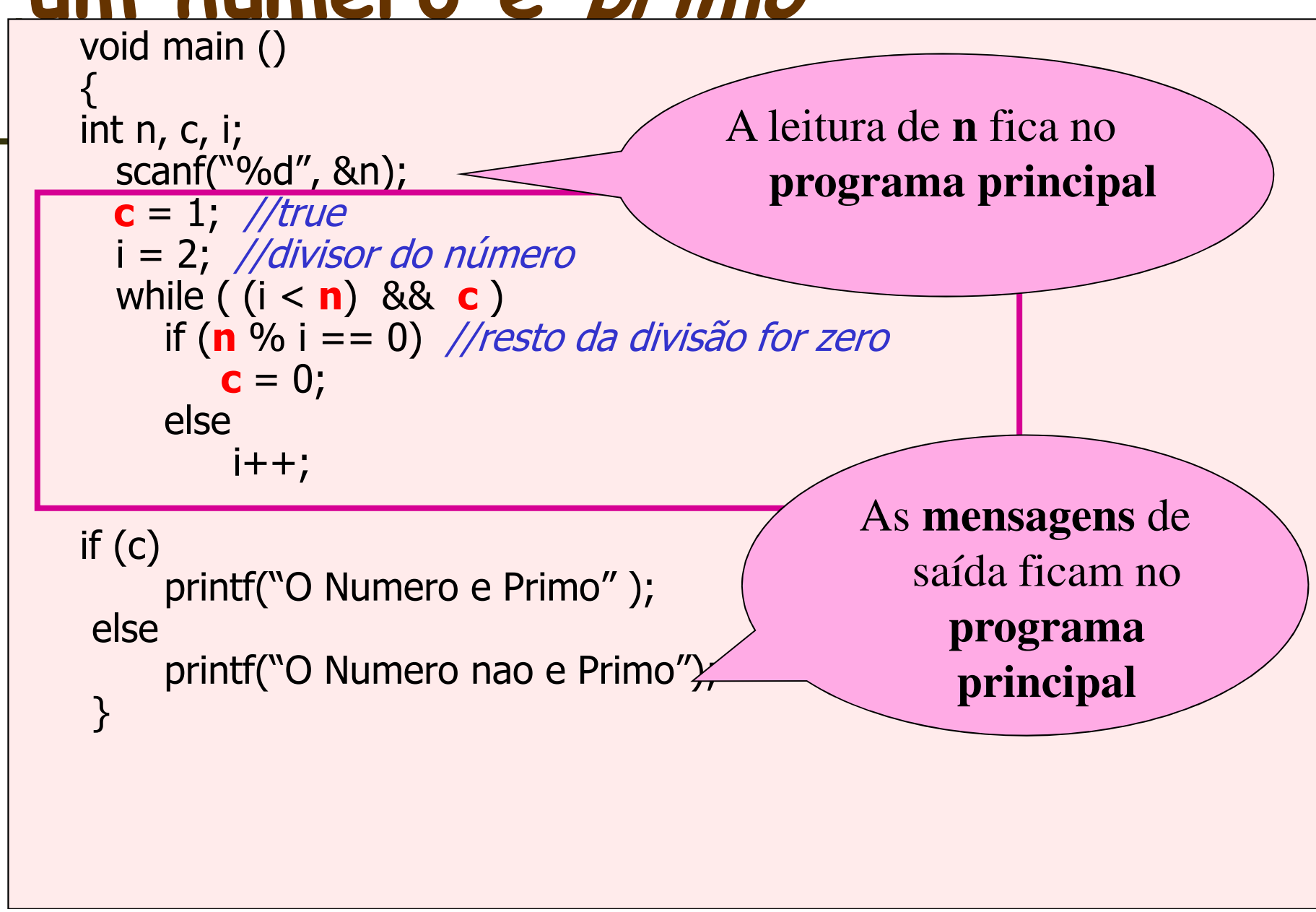

# Programa para verificar se <sup>22</sup><br>um número é *primo*

```
int primo(int n){

int c, i;c = 1; //true

i = 2; //divisor do número
  while ( (i < n) && c )
     if (n % i == 0) //resto da divisão for zero<br>C
         c = 0;elsei++;return(c);
}<br>}
                                 void main (){
                                    int n, c, i;
                                    scanf("%d", &n);if (primo(n)) 
                                       printf("O Numero e Primo");
                                     else
printf("O Numero nao e Primo");
                                  }
```
### Arquitetura

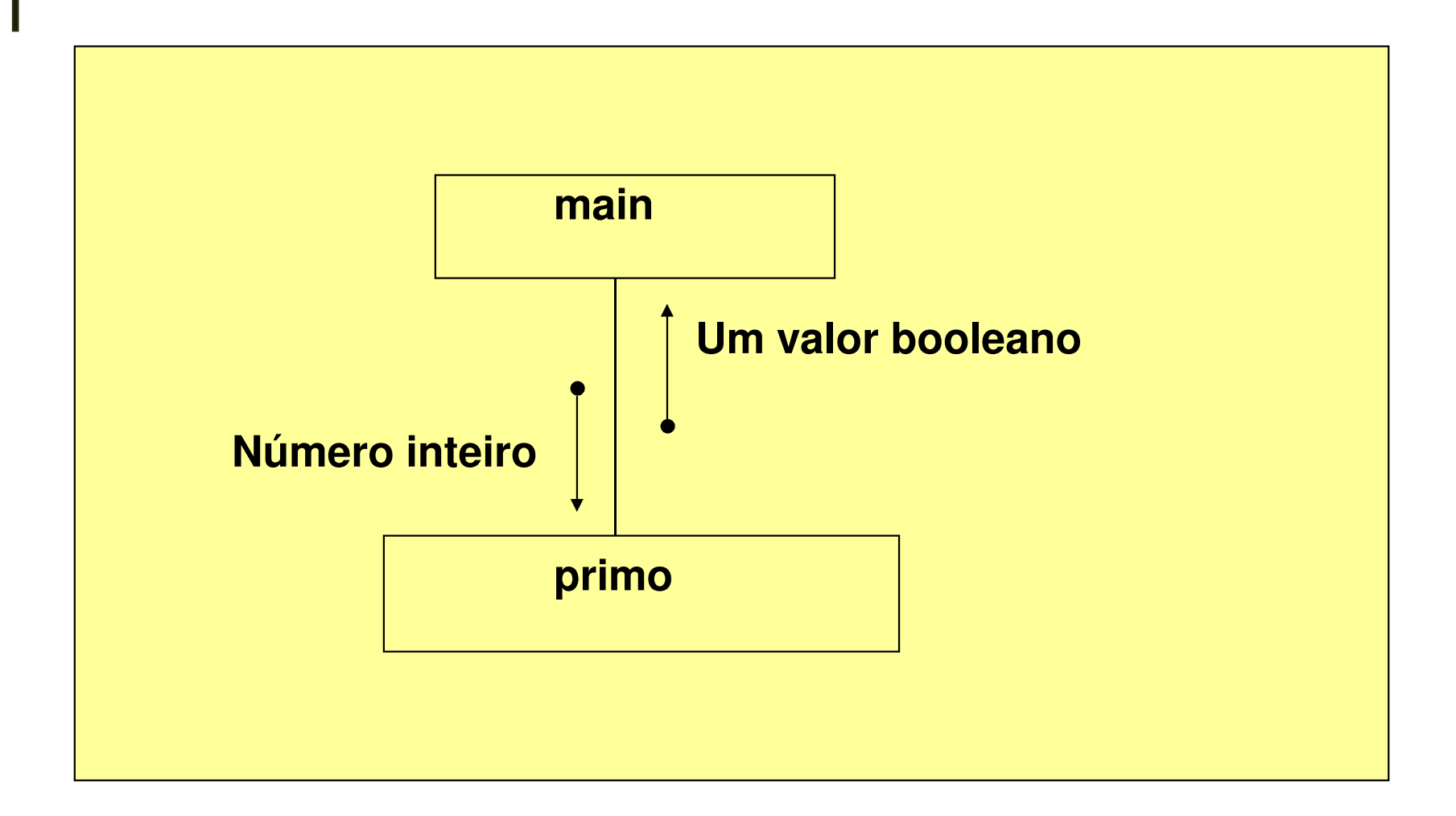

### Exercício:

 $\overline{\phantom{a}}$ Faça uma função que recebe três números<br>Finteiros e nositivos como parâmetros: *a h* e inteiros e positivos como parâmetros: *a*, *b* e  $c$ , onde  $a$  é maior que 1. A função deve retornar <sup>a</sup> soma de todos os números no intervalo entre  $b e c$  que sejam divisíveis por *a* (inclusive *b* e *c*). Faça um programa que lê<br>*a h* e *c* e mostra o resultado obtido pela  $a, b$  e  $c$  e mostra o resultado obtido pela função descrita.

### Resolução em C:

```
int soma(int a, int b, int c)
\{int s = 0;
while (b \leq c){if (b\%a == 0) //eh divisivel por a
    \{s = s + b;printf("o numero %d foi adicionado a soma\n", b);
      getch();}
b++;}return(s);}
```

```
int main(int argc, char *argv[])
\{int b, c, a;
printf("entre com dois valores positivos para o intervalo:");
scanf("%d%d",&b,&c);
while(b<0 || c<0 || b>c)
\{printf("valores invalidos, entre novamente...\n");
          printf("entre com os valores do intervalo:");
          scanf("%d%d",&b,&c);}printf("Entre com um valor para o divisor:");
scanf("%d", &a);
while (a \leq 1 \mid a > c){printf("valor invalido, entre novamente...\n");
     printf("Entre com um valor para o divisor:");
     scanf("%d%d",&a);}printf ("a soma dos numeros no intervalo eh: %d\n", soma(a,b,c));<br>cystom("PAUSE");
 system("PAUSE");return 0;
}
```
Declaração de Funções (prototipação)

- $\mathcal{L}(\mathcal{L})$  Recurso para melhorar a legibilidade dos programas
- **Service Service**  Flexibiliza a localização da descrição das funções no programa

#### Exemplo:

#include <stdio.h>#include <stdlib.h>

```
int soma(int , int , int ); //declaração da função (prototipação)
```

```
int main(int argc, char *argv[])\left\{ \right.
int b, c, a;....}
int soma(int a, int b, int c)\left\{ \right.int s = 0;
while (b <= c)\left\{ \right.if (b\%a == 0) //eh divisível por a
             s = s + b;
     b++;}return(s);}
```
### Funções

 $\mathcal{L}^{\text{max}}_{\text{max}}$ Divisão das funções em arquivos separados

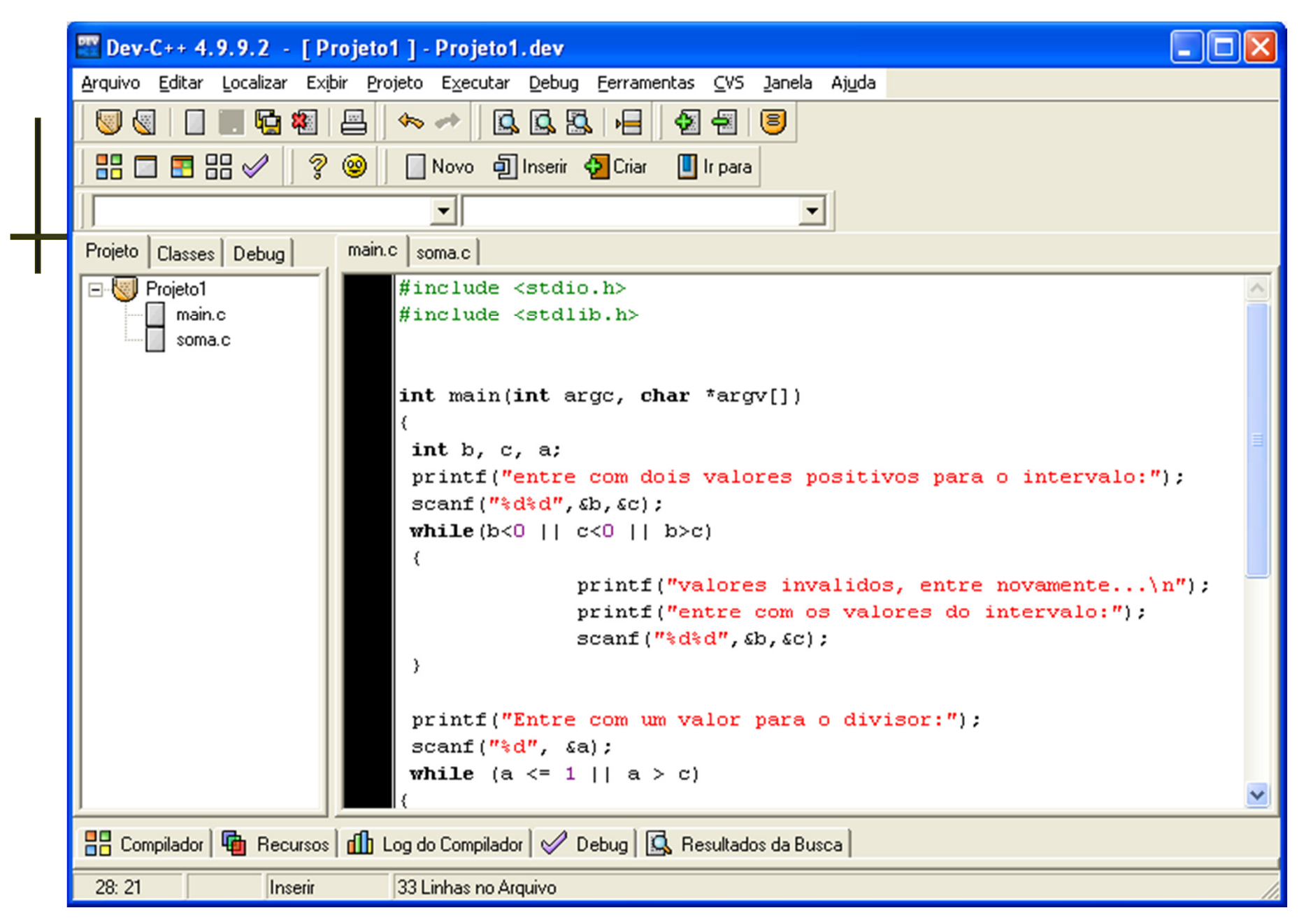

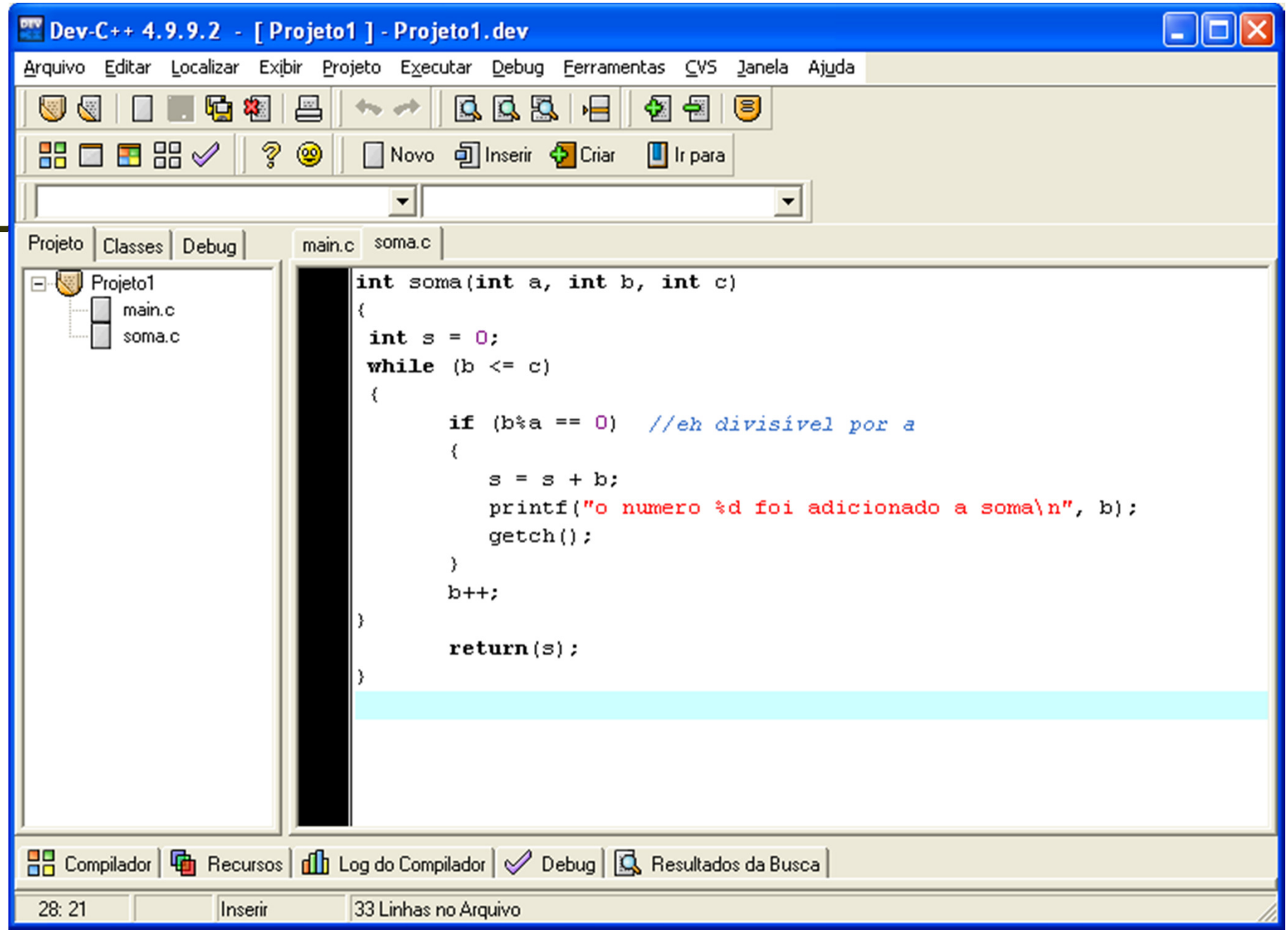